# **МИНИСТЕРСТВО ОБРАЗОВАНИЯ РЕСПУБЛИКИ БЕЛАРУСЬ**

# УЧРЕЖДЕНИЕ ОБРАЗОВАНИЯ **«БРЕСТСКИЙ ГОСУДАРСТВЕННЫЙ ТЕХНИЧЕСКИЙ УНИВЕРСИТЕТ»**

# **КАФЕДРА ФИЗИКИ**

the company of the substantial company of the company of the company of

# **МЕТОДИЧЕСКИЕ УКАЗАНИЯ**

к проведению практических занятий по курсу **«Метрология, стандартизация и сертификация в информатике и радиоэлектронике»**

для студентов специальностей:  $1-360402 -$ промышленная электроника, 1-40 02 01 - вычислительные машины, системы и сети, 1-40 03 01 - искусственный интеллект, 1-53 01 02 - автоматизированные системы отображения информации

В методических указаниях приведены задания практических занятий по разделу «Основы метрологии» курса дисциплины «Метрология, стандартизация и сертификацияв информатике и радиоэлектронике». Их выполнение рассчитано на использование общедоступного программного обеспечения - Exel (других программных сред) и работы студентов как в аудиторной, так и неаудиторной формах обучения (самостоятельной работе). Проведение занятий возможно и в безкомпьютерном варианте. К каждому практическому занятию приводятся теоретические сведения, примеры оценки и обработки результатов измерений в соответствии темы занятий, индивидуальные задания (25 вариантов).

Методические указания призваны способствовать организации деятельности студентов в приобретении ими знаний, навыков и умений в деле:

- оценки полученного вида распределения измерений физических величин;

- обработки результатов прямых равноточных измерений;

- обработки результатов косвенных измерений;

- планирования решения задач на основе программного обеспечения.

Одной из задач практических занятий ставится задача развитие у студентов умений использовать компьютер в обучении для решения задач в любой области знаний.

### **СОГЛАСИЕ ОПЫТНОГО РАСПРЕДЕЛЕНИЯ СЛУЧАЙНОЙ ИЗМЕРЕННОЙ ВЕЛИЧИНЫ С ТЕОРЕТИЧЕСКОЙ МОДЕЛЬЮ НОРМАЛЬНОГО РАСПРЕДЕЛЕНИЯ**

**Распределение случайной величины.** Если на улице случайных прохожих спросить о том, какой у них рост (вес, возраст, доход и т.п.), а потом отсортировать всех людей по группам так, чтобы каждый попал в свой диапазон роста; затем посчитать число людей в каждой подгруппе (частоту попадания роста в данный диапазон), то получим данные для гистограммы (рис. 1а), у которой вдоль оси Y - количество жителей данного роста; вдоль X - соответствующий диапазон роста.

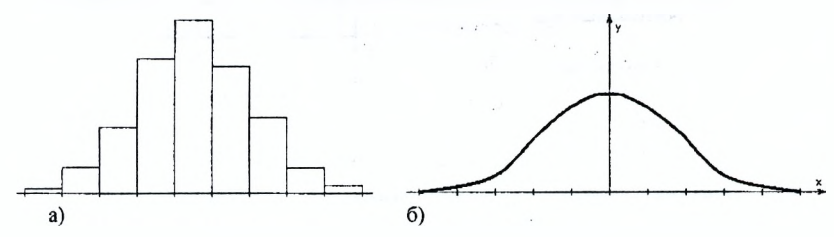

*а) в виде гистограммы; б) графика функции Рисунок 1 - Распределение роста людей по их количеству из числа опрошенных*

Уточним задачу: каждый диапазон разбиваем на десять, а жителей сортируем по росту с точностью до миллиметра. Диаграмма станет глаже и уменьшится но высоте, так как уменьшится число жителей в каждом маленьком диапазоне. Тем не менее, будет вырисовываться колоколообразная фигура (рис. 16). В таких задачах невозможно точно установить причины, приводящие к конкретному результату, поэтому они описываются теорией вероятности и математической статистикой. *Появление случайных погрешностей в измерениях так же не может быть выявлено достоверно, поэтому определяют вероятность появления какой-то погрешности.* Характеристикой случайных погрешностей в ходе измерений является *закон распределения вероятностей.* Различные законы распределения вероятностей в координатах  $y = f(x)$  приведены на рис. 2. Распределение вероятностей рис. 16 напоминает нормальное, но, чтобы оно действительно было таким, необходимо, кроме совпадения формы графиков, выполнение и некоторых математических условий. Этой теме посвящена работа.

Пусть имеем n-измерений. Распределение вероятностей их случайных погрешностей имеет вид колоколообразной функции. Является ли полученная функция нормальным распределением?

Существует несколько методов оценки распределения вероятностей, позволяющих ответить на поставленный вопрос. Один из них -  $\chi^2$  (хи-квадрат). Рассмотрим этот метод подробнее.

Терминология теории вероятностей и математической статистики разнится с терминологией метрологии, тем не менее, сущностное понимание математических величин в них единое.

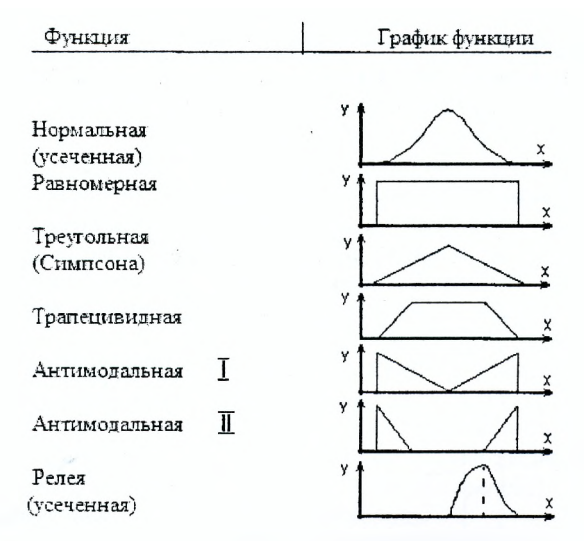

Рисунок 2 - Возможные распределения вероятностей измерений

Например, в теории вероятностей и математической статистике оперируют понятием «математическое ожидание»: в метрологии - «среднеарифметическое значение». Однако математическое ожидание измерений определяется как среднеарифметическое измеренных величин; получается: об одном и том же разными словами. Условимся так же, что, используя понятие «наблюдение» (термин теории вероятностей и математической статистики), имеем в виду -«измерение», что не меняет сущности рассматриваемого, хотя эти понятия не тождественны.

В теории вероятностей и математической статистике нормальным является распределение вероятностей непрерывной случайной величины, которое описывается уравнением плотности вероятности:

$$
f(x) = \frac{1}{\sigma_x \sqrt{2\pi}} e^{\frac{-(x-m_x)^2}{2\sigma_x^2}}, \qquad (1)
$$

где  $m_{x}$  математическое ожидание (среднее значение) случайной величины измерений х;  $\sigma_x$  – среднеквадратичное отклонение (СКО) результатов наблюдений  $x_i$  (3) относительно их среднего значения  $m<sub>x</sub>$  (2). Рассмотрим эти величины подробнее. Если в ходе каких-то исследований получены измерения:  $x_1, x_2, ..., x_n$  (n = 1, 2, 3 ...), то их среднее значение  $\langle x \rangle$  определяет величину математического ожидания т.

$$
m_x = x_{\rm cp} = \langle x \rangle = \frac{1}{n} \sum_{i=1}^{n} x_i.
$$
 (2)

Величина  $\sigma_x$  характеризует степень рассеяния результатов наблюдений вокруг среднеарифметического значения. Она определяется на основе суммы квадратов отклонений измерений  $\Delta x_i = x_i - \langle x \rangle$  и характеризует пологость функции нормального распределения:

$$
\sigma_x = \sqrt{\frac{1}{n-1} \sum_{l=1}^n \Delta x_l^2} = \sqrt{D}.
$$
 (3)

Ее деление на  $n-1$  вместо и приближает вычисляемое значение к теоретическому, и чем больше n, тем лучше это приближение. Выражение  $D$  под знаком корня (3) называют дисперсией случайной погрешности.

Распределение вероятностей (1) - дифференциальный способ описания распределения. Поскольку плотность распределения вероятностей находится как производная от интегральной функции распределения, то существует и интегральное представление распределения измерений:

$$
f(x) = \frac{dF(x)}{dx},
$$
 (4)

$$
F(x) = \int f(x) dx, \tag{5}
$$

где  $F(x)$  – интегральная функция распределения вероятностей измерения. Так как в ходе процесса наблюдений измеряемая величина изменяется в некотором конкретном диапазоне значений, то неопределенный интеграл переходит в определенный:

$$
F(x_2) - F(x_1) = \int_{x_1}^{x_2} f(x) dx.
$$
 (6)

При этом разница  $F(x_2) - F(x_1)$  определяет вероятность попадания результата наблюдения  $x_t$  в интервал  $(x_1, x_2)$ :

$$
P[x_1 < x_i < x_2] = F(x_2) - F(x_1) = \int_{x_1}^{x_2} f(x) dx.
$$
 (7)

В теории вероятностей и математической статистике существует распределение, которое условно считают нормальным. Оно получено аналитически и поэтому его называют теоретическим.

Различные его вариации представлены на основе таблиц и (или) графиков. Если в ходе измерений получили данные, то, сравнивая их распределение с параметрами теоретического распределения, можем оценить принадлежность полученных данных к нормальному распределению. Уровень точности того, что полученное распределение является нормальным, определяется так называемым уровнем значимости а в процентах. Гипотеза о том, что результаты наблюдений принадлежат нормальному распределению, проверяются по уровню значимости д от 10 до 2%, т. е. с достоверностью от 90 до 98%. В ходе исследований исследователь сам выбирает допустимый для него уровень значимости q.

Оценка качества распределения измерений определяется на основе параметров, которые называют моментами. Моменты представляют собой некоторые средние значения и называются начальными, если усредняются величины, отсчитываемые от начала координат, и нентральными - от центра функции плотности вероятности. Начальные моменты определяются выражением (8):

$$
\mu_r = \int_{-\infty}^{\infty} x^r f(x) dx, \tag{8}
$$

центральные  $- (9)$ :

$$
\mu_r = \int_{-\infty}^{\infty} (x - m_x)^r f(x) dx. \tag{9}
$$

Порядок г в уравнениях (8) и (9) определяет номер момента, начального или центрального. Отличие уравнений, в величине  $m_x$ , которая есть среднее значение измеренного массива данных, и предполагает рассмотрение функции распределения вероятностей около этого среднего значения (9). В выражении (8)  $f(x)$  рассматривается относительно начала координат. Первый начальный момент совпадает с математическим ожиданием т, результатов наблюдений:

$$
\mu_1 = \int_{-\infty}^{\infty} x f(x) dx = m_x = \langle x \rangle. \tag{10}
$$

Второй центральный момент - дисперсия результатов наблюдений:

$$
\mu_2 = \int_{-\infty}^{\infty} (x - m_x)^2 f(x) dx = D = \sigma_x^2.
$$
 (11)

Таким образом, рассмотренные прежде величины математического ожидания  $m_v$  и дисперсии D, связанной со СКО выражением (3); являются, соответственно, первым начальным моментом и вторым центральным. При этом, величина СКО –  $\sigma_{v}$  определяет пологость функции  $f(x)$ , которая, в принципе, может переходить в прямую, т.е. равномерное распределение вероятностей (рис. 2). Однако не только пологость функции распределения вероятностей может лишить его статуса нормального, но и большая крутизна графика (рис. 4). Кроме того, возможна положительная или отрицательная асимметрия распределения массива измеренных величин (рис. 3), что тоже делает распределение ненормальным. Это обусловило существование еще двух параметров нормального распределения: асимметрии и эксцесса. Для нормального распределения они равны нулю. Поэтому, если для изучаемого распределения асимметрия и эксцесс имеют небольшие значения, то оно считается нормальным. Большие значения этих величин указывают на значительное отклонение рассматриваемого распределения от нормального. Как оценить асимметрию?

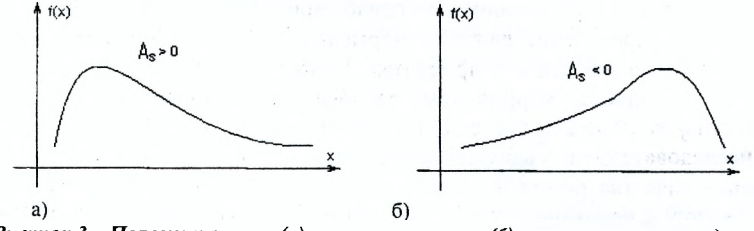

Рисунок 3 - Положительная (а) и отрицательная (б) асимметрия распределения массива измеренных величин

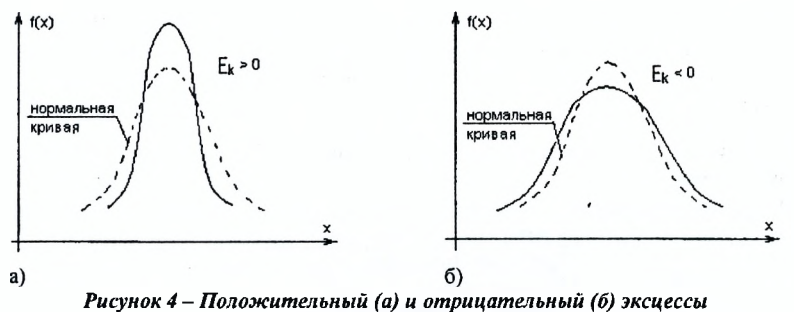

распределения массива измеренных величин

Асимметрией теоретического распределения называют отношение центрального момента третьего порядка к кубу СКО:

$$
A_s = \frac{\mu_3}{\sigma_x^2};\tag{12}
$$

и, определяется интегральным выражением (13):

$$
\mu_3 = \int_{-\infty}^{\infty} (x - m_x)^3 f(x) dx. \tag{13}
$$

Асимметрия положительна (рис. 3а), если «длинная» часть кривой распределения расположена справа от  $m_x$ ; и - отрицательна (рис. 36), когда «длинная часть» распределения расположена слева от т. В принципе для оценки асимметрии можно использовать центральный момент  $\mu_3$ , но он имеет размерность. Чтобы уйти от размерной величины делим  $\mu$  на  $\sigma^3$  и получаем безразмерный коэффициент асимметрии А.

Для оценки «крутости» подъема полученной кривой, по сравнению теоретическим распределением, используют - эксцесс. Он определяется равенством (14), в котором  $\mu_4$  – центральный момент четвертого порядка (15).

$$
E_k = \left(\frac{\mu_4}{\sigma_x^4}\right) - 3,\tag{14}
$$

$$
\mu_4 = \int_{-\infty}^{\infty} (x - m_x)^4 f(x) dx.
$$
 (15)

Для нормального распределения  $\mu \sqrt{\sigma_x}^4 = 3$ , следовательно, эксцесс равен нулю. Поэтому, если эксцесс некоторого распределения отличен от нуля, то кривая этого распределения отличается от нормальной кривой. Если же эксцесс положительный, то кривая имеет высокую и острую вершину (рис. 4а), если эксцесс отрицательный, то сравниваемая кривая имеет более низкую и плоскую вершину, чем нормальная кривая (рис. 46). При этом предполагается, что рассматриваемое и теоретическое распределения имеют одинаковые математические ожидания и дисперсии.

Эксцесс, аналогично коэффициенту асимметрии A<sub>s</sub>, сделан безразмерной величиной, за счет деления  $\mu_4$  на СКО в четвертой степени  $\sigma_x^4$ . Это позволяет сделать его универсальным и использовать для любых исследований.

В теории вероятностей и математической статистике существуют разные методики проверки нормальности распределения вероятностей. При этом, для. разного количества проведенных наблюдений - п рекомендуются разные методики (табл. 1).

Таблица 1 – Проверка распределения вероятностей на его принадлежность к нормальному

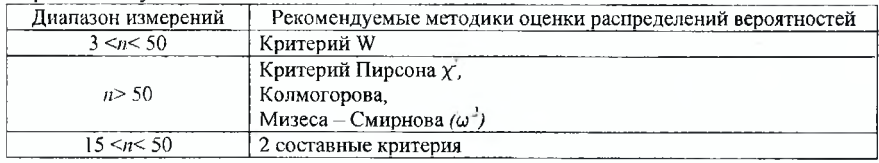

Рассмотрим критерий  $\chi^2$ , который еще известен как критерий Пирсона. Его рекомендуется применять, если число измерений более 50.

#### Проверка согласия опытного распределения случайной величины погрешности с теоретическим, на основе  $\chi^2$ .

Суть критерия  $\chi^2$  состоит в контроле отклонений гистограммы опытных данных  $f_i(x)$  от гистограммы с таким же числом интервалов, построенной на основе теоретического нормального распределения  $f(x)$ . Сумма квадратов разностей опытной  $m_i$ <sup>+</sup> теоретической  $m_i$  частот по интервалам  $(m_i^* - m_i)^2$  не должна превышать значений  $\chi^2_{k,q}$  в зависимости от заданного уровня значимости q и числа степеней свободы  $k = r - 3$ , где: 3 – число наложенных связей:  $r -$ число интервалов измерений.

По уровню значимости  $q$  и числу степеней свободы  $k$  на основе табл. 2 можно определить границы односторонней критической области  $\chi^2_{k,0}$ .

|                         |                      | $\overline{\phantom{a}}$<br>$1 - q/2$ | q/2    |              |        |        |  |  |
|-------------------------|----------------------|---------------------------------------|--------|--------------|--------|--------|--|--|
| K                       | 0,99<br>0.95         |                                       |        |              | 0,05   |        |  |  |
|                         |                      |                                       |        | 0.90<br>0.10 |        | 0,01   |  |  |
|                         | 0.0 <sup>3</sup> 157 | $0.0^{2}393$                          | 0,0158 | 2,706        | 3,841  | 6,635  |  |  |
| $\overline{2}$          | 0.0201               | 0,103                                 | 0,211  | 4,605        | 5,991  | 9,210  |  |  |
| $\overline{\mathbf{3}}$ | 0.115                | 0.352                                 | 0,584  | 6,251        | 7,815  | 11,345 |  |  |
| 4                       | 0,297                | 0.711                                 | 1,064  | 7,779        | 9,488  | 13,277 |  |  |
| $\mathsf{s}$            | 0,554                | 1,145                                 | 1,610  | 9.236        | 11,070 | 15,086 |  |  |
| 6                       | 0.872                | 1,635                                 | 2,204  | 10,645       | 12.592 | 16,812 |  |  |
| 7                       | 1,239                | 2,167                                 | 2,833  | 12,017       | 14,067 | 18,475 |  |  |
| 8                       | 1,646                | 2,733                                 | 3,490  | 13,362       | 15,507 | 20,090 |  |  |
| 9                       | 2,088                | 3,325                                 | 4,168  | 14.684       | 16,919 | 21,666 |  |  |
| 10                      | 2,558                | 3,940                                 | 4,865  | 15.987       | 18,307 | 23,209 |  |  |
| 12                      | 3,571                | 5,226                                 | 6,304  | 18,549       | 21,026 | 26,217 |  |  |
| 14                      | 4.660                | 6,571                                 | 7,790  | 21,064       | 23,685 | 29,141 |  |  |
| 16                      | 5,812                | 7,962                                 | 9,312  | 23,542       | 26,296 | 32,000 |  |  |
| 18                      | 7,015                | 9,390                                 | 10.865 | 25,989       | 28,869 | 34,805 |  |  |
| 20                      | 8.260                | 10,851                                | 12,444 | 28,412       | 31,410 | 37,566 |  |  |
| 30                      | 14.953               | 18,493                                | 20,599 | 40,256       | 43,773 | 50,892 |  |  |

Таблина 2 – Квантивь  $y^2$  – распределения для различных значений  $a$ 

Лля найденного значения:

$$
\chi^2 = \sum_{j=1}^{r'} \frac{(m_j^2 - m_j)^2}{m_j}
$$
 (16)

справедливо условие:

$$
q = P\{(\chi)^2 > (\chi_{k,q})^2\}.
$$
 (17)

Следовательно, вероятность того, что вычисленное значение  $\chi^2$  превысит  $\chi^2_{ks}$ , равна q, и критическую область образуют все значения  $\chi^2 > \chi^2_{ks}$ , В этом случае гипотеза о нормальности отвергается, т.е. опытное распределение не соответствует предполагаемому теоретическому. Если  $\chi^2 \leq \chi^2_{k,q}$ , то гипотеза не отвергается, а принимается.

Кроме односторонней критической области, применяют двусторонние критические области: нижнюю  $x^2$ и верхнюю  $x^2$ .

При

$$
q = P\{\chi_1^2 \leq \chi^2 < \chi_2^2\} = P\{\chi_{k,q/2}^2 \leq \chi^2 < \chi_{k,1-q/2}^2\} \tag{18}
$$

гипотеза о нормальности отвергается.

Будем учитывать так же следующее:

а) оценку опытного распределения осуществляем не на основе бесконечного числа измерений, а на основе конечного - n, то есть выборки;

б) истинное значение измерений А предполагает обработку их бесконечного числа, поэтому, в рамках рассматриваемого, правильнее говорить об оценке истинного значения выборки из *п*-измерений, которое обозначим через  $\vec{A}$ ;

в) определяя по данным выборки из *п*-измерений значения дисперсии  $D$  и СКО - о, мы определяем не их истинные значения, характерные для всей генеральной совокупности, а лишь оценки выборки, поэтому вместо о будем использовать оненку S.

Введенные уточнения образуют 3 наложенные связи, которые мы учитывали при определении числа степеней свободы  $k = r - 3$ . Рассмотрим оценку распределения на конкретном примере.

Пример 1. Цифровым вольтметром в ходе контроля напряжения было зафиксировано n = 100 измерений в диапазоне: 8, 911...8,927 В, при выборочном размахе 0,016 В. Является ли распределение измеренных величин нормальным? Найти его функцию плотности распределения.

1. Находим величины, которые могут быть определены на основе данных задания. Определяем среднее арифметическое наблюдений  $\tilde{A}$  по формуле (2). По приближенной формуле Бесселя (3) находим среднее квадратичное отклонение S.

 $\bar{A}$  = 8.91936 B. S = 0,0028.

2. Проводим ранжирование полученных значений n, т. е. располагаем их в порядке возрастания и группируем по интервалам. В соответствии с табл. 3 выберем число интервалов  $r = 8$ .

| Число измерений<br>______ | 100<br>                       | 500<br>00 | ---<br>000'<br>500<br>------ |
|---------------------------|-------------------------------|-----------|------------------------------|
| число интервалов г        | -<br>$\overline{\phantom{a}}$ |           |                              |

Таблица 3 - Предпочтительные объемы интервалов измерений

При этом оказывается возможным выбор равных по величине интервалов  $\Delta x_i = 0,002$  В. Возможен выбор и неравных интервалов, но поскольку условие задания позволяет провести выбор равных интервалов, воспользуемся таким преимуществом.

3. Для каждого интервала определяем его середину х<sub>ю</sub> и подсчитываем опытное число наблюдений m ;, попавшее в каждый интервал.

Если в каком-либо интервале попадает меньше пяти наблюдений, то необходимо этот интервал объединить с соседними интервалами, чтобы в новом интервале было  $m_i > 5$ .

4. Далее вычисляем теоретическое число наблюдений та в интервале  $\Delta x_i$ , соответствующее нормальному распределению. Для этого от реальных середин интервалов х<sub>ю</sub> переходим к нормированным величинам, которые определяются выражением:  $z_i = (x_{i0} - \bar{A})/S$ . Далее для каждого из значений  $z_i$  находим из табл. 4 значение нормированной функции плотности распределения вероятностей (19):

$$
f(z_j) = \frac{1}{\sqrt{2\pi}} e^{-z_j^2/2}.
$$
 (19)

<span id="page-9-0"></span>От нормированного значения  $f(z_i)$  переходим к реальному значению:

$$
f(x_j) = f(z_j)/S. \tag{20}
$$

Теоретическое число наблюдений в интервале:

$$
\mathbf{m}_i = \mathbf{n} \, \Delta x_i \mathbf{f}(x_i). \tag{21}
$$

Таблица 4 – Плотность вероятности нормированного распределения (15)

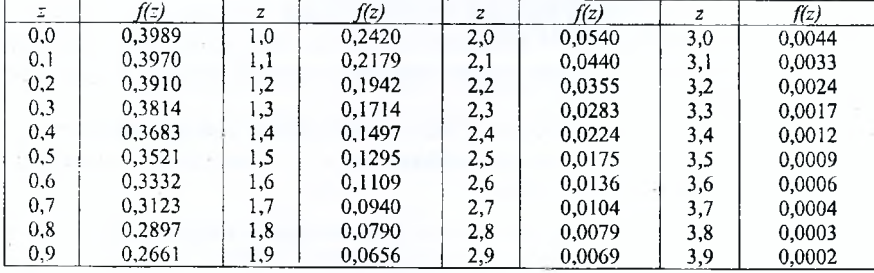

Как и для опытного распределения, если в интервале наблюдений менее пяти, то этот интервал объединяем с соседним, чтобы выполнялось условие m> 5. Далее определяем число степеней свободы:

$$
k=r-3=(8-2)-3=5,
$$

где г - общее количество интервалов после объединения.

Далее вычисляем  $\chi^2$  по формуле (12).

По заданному уровню значимости 0,02 ≤q ≤0,1 и числу степеней свободы к определяем по табл. 2 одностороннюю или двухстороннюю критическую область. Если  $\chi^2_{k,q/2} > \chi^2 \ge \chi^2_{k, 1-q/2}$ , то распределение считают нормальным.<br>Результаты вычислений сведены в табл. 5. При k = 8 - 2 - 3 = 3 q = 0,10

(см. табл. 2) определяем значения  $\chi^2$  верхней и нижней критических областей:  $\chi_{3:0.05}^2$  = 7,815; для  $\chi_{3:0.95}^2$  = 0,352. Следовательно, распределение опытных данных можно считать нормальным, так как 0,35<1,17 < 7.82.  $10$ 

|                         | X <sub>j</sub> | $X_{j+1}$ | Hermony reports<br>$m_j^*$ | $\overline{f}(x_j)$ =<br>m;<br>≃ - | $x_{j0} =$<br>$x_j + x_{j+1}$<br>$=$ $-$ | $x_{j0} - \bar{A}$ | $z_j =$<br>$\frac{x_{j0-\lambda}}{x_{j0-\lambda}}$ | $f(z_j)$ | $f(x_j) =$<br>$f(z_j)$ | $m_i =$<br>$n\Delta x_i f(x_i)$ | $\chi_j^2$      |
|-------------------------|----------------|-----------|----------------------------|------------------------------------|------------------------------------------|--------------------|----------------------------------------------------|----------|------------------------|---------------------------------|-----------------|
|                         |                |           |                            | $n\Delta x$                        | 2                                        |                    |                                                    |          | $\mathcal{S}$          |                                 |                 |
|                         | 3,911          | 3,913     | $+ = 6$                    | 5                                  | 3,912                                    | $-0,00736$         | $-2,630$                                           | 0,0126   | 4,5                    | 0,90<br>$+= 5,46$               | 0,5340          |
| $\overline{2}$          | 3,913          | 3,915     | 5                          | 25                                 | 3,914                                    | $-0,00536$         | $-1,914$                                           | 0.0640   | 22,8                   | 4,56                            |                 |
| $\mathbf{3}$            | 3,915          | 3,917     | 14                         | 70                                 | 3,916                                    | $-0,00336$         | $-1,200$                                           | 0,1942   | 69,4                   | 13,88                           | 0,00104         |
| $\overline{\mathbf{4}}$ | 3,917          | 3,919     | 27                         | 135                                | 3,918                                    | $-0,00136$         | $-0,485$                                           | 0,3546   | 126,6                  | 25,32                           | 0,1150          |
| 5                       | 3,919          | 3,921     | 24                         | 120                                | 3,920                                    | $+0,00064$         | $+0,229$                                           | 0,3885   | 138,8                  | 27,76                           | 0,50920         |
| 6                       | 3,921          | 3,923     | 18                         | 90                                 | 3,922                                    | $+0,00264$         | $+0,943$                                           | 0,2558   | 91,4                   | 18,28                           | 0,00426         |
| $\overline{7}$          | 3,923          | 3,925     | 9<br>$+= 11$               | 45                                 | 3,924                                    | $+0.00464$         | $+1,660$                                           | 0,1006   | 35,9                   | 7,18<br>$+= 8,90$               | 0,49500         |
| 8                       | 3,925          | 3,927     | $\overline{2}$             | 10                                 | 3,936                                    | $+0.00664$         | $+2,370$                                           | 0,0241   | 8,6                    | 1,72                            | $\Sigma = 1,17$ |

Таблина 5 - Ланные промежуточных вычислений при исследовании проведенных измерений напряжения

Pacyer для строки j = 1:  $f'(x_j) = \frac{1}{100*0.002} = 5$ ;  $x_{j0} = \frac{3.911+3.913}{2} = 3.912$ ;  $z_j = \frac{3.912-3.91936}{0.0028} = -2.630$ ;  $f(x_j)$  определяется по таблице 4;  $f(x_j) = \frac{0.0126}{0.0028} = 4.5$ ;  $m_j = 100 * 0.002 * 4.5 = 0.99$ ;  $\chi_j^2 = \frac{(6-5.46)^2}{5.46} = 0.05340$ 

Для построения гистограммы дополнительно вычисляем статистические оценки средней плотности распределения вероятностей  $f'(x_i)$  в интервале  $\Delta x_i$  по экспериментальным данным, используя формулу:

$$
f^*(x_j) = \frac{m_j^*}{n \Delta x_j}.
$$
 (22)

По оси абсцисс откладываем в определенном масштабе интервалы  $\Delta x_i$  в порядке их возрастания и на каждом интервале строят прямоугольник высотой, равной оценке средней плотности распределения  $f(x_i)$ . Площадь всех прямоугольников равна 1.

$$
\sum_{j=1}^{r} f^{*}(x_{j}) \Delta x_{j} = \sum_{j=1}^{r} \frac{m_{j}^{*}}{n} = \frac{1}{n} \sum_{j=1}^{r} m_{j}^{*} = 1.
$$
 (23)

Масштабы по осям гистограмм должны быть такими, чтобы соотношение ее высоты к основанию составляло примерно 5:8. После построения гистограмм подбирают плавную кривую теоретического распределения, которая выражает все существенные черты статистического распределения. В нашем примере математическое ожидание и СКО кривой нормального распределения должны совпадать со средним арифметическим и оценкой среднего квадратичного отклонения, вычисленным по измеренным данным  $\overline{A} = 8.91936$  B; S = 0.0028, Это графический способ определения распределения вероятностей в рассматриваемом примере.

Если найденные значения математического ожидания  $m_r$  и СКО -  $\sigma_r$  подставить в (1), то получим уравнение кривой нормального распределения. Данное уравнение имеет вид (24) и является аналитическим представлением распределения вероятностей:

$$
f(x) = \left(\frac{1}{0.0028\sqrt{2\pi}}\right) e^{-\frac{1}{2}\left(\frac{x-3.91936}{0.0028}\right)^2}.
$$
 (24)

Оценка качества уравнения может быть проведена на основе определения начального момента (10) и центрального - (11). Параметры асимметрии распределения (12) и эксцесса (14), найденные соответственно на основе центральных моментов (13) и (15), характеризуют качество самого распределения, его статус как нормального.

На основе значений средней плотности распределения вероятностей для каждого из восьми интервалов может быть построена гистограмма. Если ее дискретные значения  $f(x_i)$  в каждом интервале соединить прямыми линиями, то получим график, у которого по оси у – величина  $f(x_i)$ , а по оси х – средние значения напряжения в каждом *i-*м интервале. Вид такого графика, полученного из гистограммы, представлен на рис. 2.

Таким образом, распределение измеренных напряжений в диапазоне 8. 911...8.927 В является нормальным.

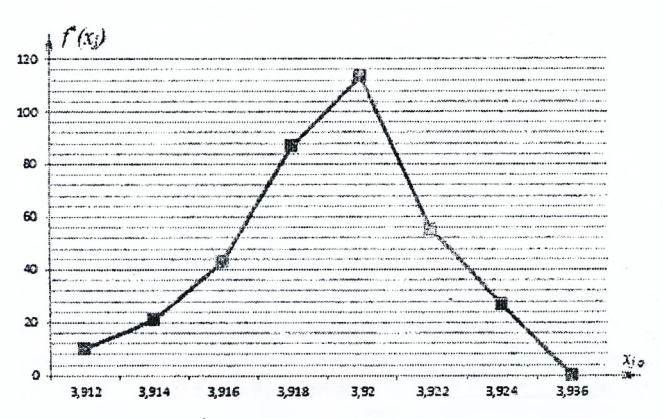

Рисунок 5 – График функции  $f'(x)$ , построенный для средних значений интервалов: 1-8

#### ЗАДАНИЕ 1

Потребление энергии многими системами электроники (компьютер, телевизор, телефон и др.) происходит стахастически (случайным образом). Например питание памяти компьютера при работе в Интернете. И хотя работа памяти рассчитана на конкретное постоянное напряжение, оно не такое уж и постоянное и допускается его варьирование вблизи некоторой величины. Если стабилизатор напряжения памяти рассчитан на 5В, то предусматривается его нормальная работоспособность в диапазоне напряжений: 4,8 ... 5,2 В. Так работают стабилизаторы напряжения и в других системах электроники. И все же стабилизатор напряжения рассчитывается на конкретную величину и поэтому частота ее появления при работе устройства будет выше, чем других значений. Это означает, что если измерять напряжения питания памяти, рассчитанной на 5 В в течение ллительного промежутка времени и провести n-наблюдений, то значений 5В будет гораздо больше, чем напряжений 4,8 В или 5,2В. Исходя из этих соображений, на основе таблицы 6, в соответствии со своим вариантом, задайте ряд значений измеренной величины.

| Вари- | Число   |                                      | Измеренная          | Отклонение                | Довери-      |
|-------|---------|--------------------------------------|---------------------|---------------------------|--------------|
| ант   | измере- | Параметр измерения                   | величина и ее       | величины от из-           | тельная ве-  |
|       | ний n   |                                      | размерность         | меренного, $\Delta$ , в % | роятность, Р |
|       | 51      | напряжение питания                   | 5 B                 | 10                        | 0.95         |
|       | 52      | ток потребления                      | 2 A                 |                           | 0.99         |
|       | 53      | мощность потребления                 | 3 BT                |                           | 0,9          |
|       | 54      | частота импульса                     | $2 \Gamma \Gamma u$ |                           | 0.95         |
|       | 55      | время импульса                       | l c                 |                           | 0,99         |
| 6     | 56      | температура микросхемы<br>процессора | $50^\circ$          |                           | 0,9          |
|       | 57      | напряжение питания                   | 9 B                 | 10                        | 0,95         |
|       | 58      | ток потребления                      | 1.5 A               |                           | 0.99         |

Таблица 6 - Задания и условия вариантов

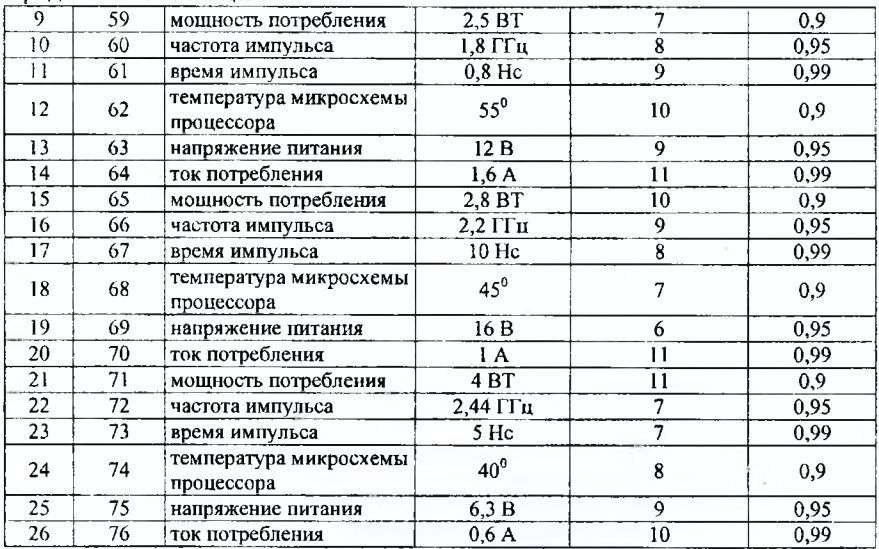

Продолжение таблицы 6

Графа табл. 6 - измеренная величина и ее размерность, определяет должную величину измеряемого параметра в электронной системе. Параметр  $\Delta$  определяет размах возможного отклонения измеряемой величины, в % относительно заданной в вашем варианте. Для варианта 1 это отклонение составляет  $\pm$  0.25 В относительно величины 5В. Это так же значит, что при генерации ряда измеренных значений для табл. 7 вы должны использовать диапазон напряжений от 4,75 В до 5, 25 В и при этом, согласно заданию, иметь небольшое количество больших отклонений и большое число малых отклонений от величины 5 В, что характерно для нормального распределения вероятностей.

Полученные данные представьте в виде табл. 7.

Таблица 7 - Сгенерированные данные п-измерений

|  | $n=1$   $n=2$   $n=3$   $n=4$   $n=5$   $n=6$   $n=7$   $n=8$   $n=9$   $n=10$ |  |  |  |  |
|--|--------------------------------------------------------------------------------|--|--|--|--|
|  |                                                                                |  |  |  |  |

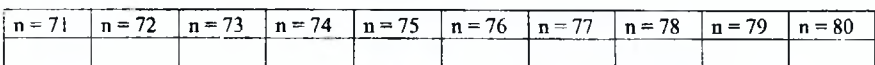

На основе критерия Пирсона *X* проверьте полученный массив величин на предмет его принадлежности к нормальному распределению вероятностей.

Выполнение задания можно проводить как с помощью компьютера, так и на основе традиционных расчетов с пояснениями. В первом случае возможно использовать электронные таблицы EXCEL или другие программные среды. Итоговым программным продуктом может стать табл. 5 или другая, отражающая последовательность действий расчетов и ход выполнения работы. Однако в той

же среде EXCEL возможны и другие подходы к выполнению задания, отличные от предложенного.

В ходе использования электронных таблиц, по усмотрению студента, возможно применять встроенные математические и статистические функции, но возможно и написание собственных формул, если последнее представляется студенту более целесообразным.

Основные требования к программному продукту выполняемой работы. Он лолжен:

- содержать постановку задачи (задание варианта с таблицей сгенерированных данных);

- наглядно отражать последовательность действий решения задания (сводная таблица результатов вычисления  $\chi^2$  для вашего варианта, примерно так, как это приведено в табл. 5 и дано в методическом описании выполнения работы на конкретном примере);

- иметь пояснения к используемым в работе математическим формулам и выражениям:

- содержать математические результаты проведенных исследований в виде функции распределения вероятностей;

- иметь графическое представление полученной функции распределения вероятностей  $f(x)$  или функции  $f^{*}(x_i)$ , построенной на основе гистограммных данных (по выбору студента).

Для построения графиков допускается использование других программных продуктов:

- вывод по полученным результатам исследований.

Такие же требования предъявляются и к оформлению работы и при ее выполнении в виде расчетной задачи.

#### ОБРАБОТКА РЕЗУЛЬТАТОВ ПРЯМЫХ РАВНОТОЧНЫХ ИЗМЕРЕНИЙ С МНОГОКРАТНЫМИ НАБЛЮЛЕНИЯМИ

Измерение - процесс сравнения некоторой величины с ее эталоном, в результате которого определяется численное значение этой величины и возможная ошибка - погрешность измерения. Она появляется из-за неточности измерительных приборов, округления измеренных результатов, изменения температуры окружающей среды, давления, влажности и других причин, которые могут иметь систематический или (и) случайный характер. Все это обусловливает вероятностный характер процесса измерения и, если проведенные измерения подчиняются нормальному распределению, то процесс измерения предполагает:

- найти наиболее вероятное значение измеряемой величины:

- оценить погрешность;

- указать надежность результата.

При этом результат измерения записывают вместе с погрешностью и вероятностью (25):

$$
x = x_{\text{H3M}} \pm \Delta x; P. \tag{25}
$$

Числовое значение результата измерения  $x_{\text{max}}$  должно оканчиваться цифрой того же разряда, что и значение погрешности  $\Delta x$ .

Эту запись следует понимать как неравенство (26):

$$
x_{\text{H3M}} - \Delta x \le x \le x_{\text{H2M}} + \Delta x. \tag{26}
$$

Интервал значений  $x - \mu$ оверительный интервал измерения;  $P - \text{ero}\mu$ оверительная вероятность (надежность). Погрешность Дх равна полуширине доверительного интервала и определяется на основе расчетов данных измерений. Так как измерение какой-то величины предполагает многократное проведение наблюдения и получение массива значений, то обработка результатов измерений основывается на использовании математической статистики и теории вероятностей.

Величина погрешности Дх называется абсолютной, но она не всегда удобна для оценки точности измерений. Несколько большую информацию об измерении имеет относительная погрешность, указывающая, какую долю абсолютная погрешность составляет от измеренной величины (27):

$$
\varepsilon = \frac{\Delta x}{x_{\text{ucr}}} \approx \frac{\Delta x}{x_{\text{mm}}} \,. \tag{27}
$$

Поскольку величина погрешности измерения Дх имеет статистический характер, то и относительная погрешность є так же определяется с доверительной вероятностью.

Возможны измерения, когда неизвестен вид функции распределения погрешностей, но есть необходимость дальнейшей обработки результатов измерений. В этом случае форма записи результатов измерений предполагает следующие параметры:  $x_{n310}$ ,  $\sigma$ ,  $n$ ,  $\theta$ ,  $P$ . Величины  $x_{n210}$ , и  $P$  имеют тот же смысл, что и в выражениях (25) и (26); о - среднее значение среднеквадратичного отклонения и измерений.  $\theta$  - границы неисключенной систематической погрешности (32). Такие измерения в данной работе мы рассматривать не будем. Объектом  $16$ 

нашего изучения будут измерения, описываемые нормальным распределением погрешностей, и, те которые могут представляться в виде (25). Их особенность в том, что в ходе таких измерений будет небольшое количество измерений с большой величиной отклонения от среднего значения и будет значительное большинство измерений с небольшим отклонением от среднего значения, либо они будут равны среднему значению.

Погрешности измерений классифицируются по нескольким признакам (рис. 6).

Их взаимозависимость гораздо сложнее. Например, инструментальная погрешность, обусловленная неточностью средств измерений, согласно ГОСТ 8.009-84, имеет в своей структуре основную, дополнительную, обусловленную взаимодействием средств измерений и объекта измерений и динамическую погрешности.

Основная погрешность показывает отличие действительной функции преобразования средств измерений в нормальных условиях от номинальной. Номинальная статическая характеристика преобразования - это функция преобразования, которую должен иметь измерительный прибор при нормальных условиях внешней среды и неизменных значениях (медленно меняющихся) значениях вхолного сигнала.

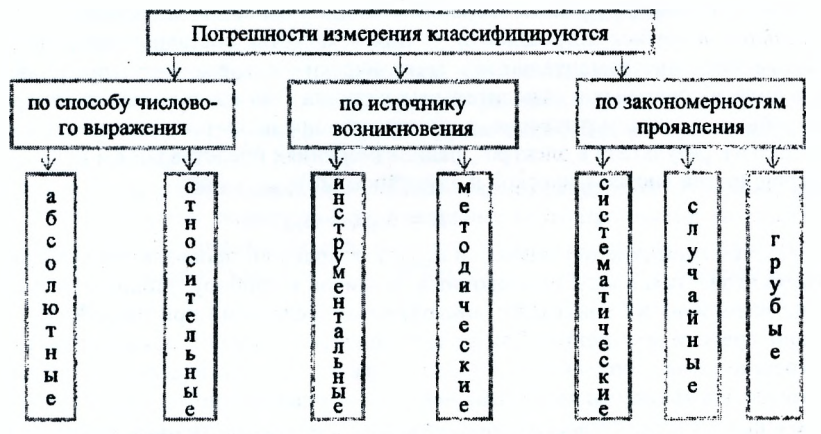

Рисунок 6 - Классификация погрешностей измерений

По способу числового выражения основная погрешность разделяется на абсолютную, относительную и приведенную.

По характеру влияния на функцию преобразования основная погрешность имеет аддитивную и мультипликативную составляющие, которые, в свою очередь, могут иметь систематическую и случайную компоненты.

Пополнительная погрешность обусловлена реакцией средств измерений на изменения внешних влияющих величин и неинформативных параметров входного сигнала. Неинформативным параметром входного сигнала называется параметр входного сигнала, не используемый для передачи значения изменяемой величины. Например, при измерении часторомером наототы сигнала указывается уровень входного сигнала.

Погрешность, обусловленная взаимодействием средств измерений и объекта измерений. Это когда подключение средства измерения изменяет режим работы объекта измерения.

Динамическая погрешность обусловлена реакцией средства измерения на скорость (частоту) изменения входного сигнала и зависит от свойств инерционности средства измерения, частотного спектра входного сигнала, изменений нагрузки и других величин.

Как видим, классификация измерений сложнее, чем это приведено на рис. 6, где нет связей между инструментальной погрешностью и погрешностями: абсолютной, относительной, систематической, случайной, грубой и другими. Кроме того, инструментальная погрешность имеет составными погрешности: основную, дополнительную, динамическая и др., что указывает на возможность и других подходов в их классификации. Заметим и то, что выше рассмотрены погрешности средств измерений. Погрешности измерений - более широкое понятие, чем погрешности средств измерений, при этом последние, являются компонентами первых. Как следствие, в метрологии нет универсальных подходов к процессу измерений. К каждому измерению следует подходить дифференцированно, с учетом его особенностей.

В сфере электро-, радиоизмерений обычно учитываются систематические, случайные и грубые погрешности. В них в качестве составных погрешностей учитываются инструментальные и методические, которые могут представляться в виде абсолютных и относительных величин. Так как в процессе измерений случайные и систематические погрешности проявляются одновременно, погрешность результата в электро-, радиоизмерениях представляют в виде суммы погрешностей систематической и случайной (28):

$$
\Delta = \Delta_{\text{c}_{\text{HCT}}} + \Delta_{\text{c}_{\text{H}}}.\tag{28}
$$

Систематические погрешности  $\Delta_{\text{c}_{\text{MCT}}}$ , как правило, проявляются стабильно и обычно известны в виде поправочных графиков к прибору, таблиц или формул. Если возможно, их учитывают аппаратными средствами при разработке и создании средств измерений. Такие погрешности называют исключенными или погрешностями поправками. Однако бывают систематические погрешности, которые аппаратными методами исключить невозможно. Их называют неисключенными. Случайные погрешности проявляются хаотично и имеют вероятностный характер. Рассмотрим оба вида погрешностей.

#### Случайные равноточные погрешности

Прямые многократные наблюдения называются равноточными (равнорассеянными), если они являются независимыми, одинаково распределенными случайным образом, выполняются одним и тем же наблюдателем в одних и тех же условиях, одним и тем же прибором.

Согласно ГОСТ 8.207 - 76 статистическая обработка группы результатов наблюдений при равноточных измерениях осуществляется в два этапа:

- проверяется гипотеза о том, что результаты наблюдений принадлежат нормальному распределению;

- определяется погрешность результата измерения.

Выполнение первого этапа рассмотрено в предыдущем параграфе; в настоящем изучим, как оценить случайную погрешность, которая определяется соотношением (29):

$$
\Delta_{\text{c},n} = \sigma \, t_{n,P},\tag{29}
$$

где о - среднеквадратичное отклонение n-измерений;

 $t_{nP}$  – коэффициент Стьюдента.

Рассмотрим смысл этих величин.

В предыдущем параграфе были указаны следующие параметры, характеризующие процесс измерения:

 $n$  – количество проведенных измерений;

 $x_i$ - результат *i*-го измерения;

 $\langle x \rangle$  - среднее значение n-измерений; оно же - математическое ожидание  $m<sub>x</sub> (2);$ 

 $\Delta x_i = x_i - \langle x \rangle$  – отклонение *i*-го измерения от среднего значения. Если проведено достаточно большое число измерений п, то положительные и отрицательные значения  $\Delta x_i$  появляются одинаково часто, поэтому распределение  $\Delta x$ около среднего значения будет симметричным;

 $\sigma_{\rm r}$  – CKO отдельного наблюдения (3); оно же – стандартное отклонение отдельного измерения.

Эти параметры использовались при оценке массива измеренных данных на предмет их принадлежности к нормальному распределению. Для оценки случайной погрешности  $\Delta_{c}$  применяются и другие величины, которые следуют из вышеприведенных.

Величина  $\sigma_x$  – СКО отдельного наблюдения характеризует отдельное измерение, причем в ходе ее расчета положительные и отрицательные ошибки компенсируются. Более информативным параметром будет величина, которая учитывает эти компенсации. Такой величиной является параметр о в выражении (29). В теории вероятностей показывается, что  $\sigma$ , и  $\sigma$  связаны соотношением (30):

$$
\sigma = \frac{\sigma_x}{\sqrt{n}}\,,\tag{30}
$$

где  $\sigma$  - среднеквадратичное отклонение n-измерений; в отличие от  $\sigma_r$ , характеризует среднее арифметическое не отдельного измерения, а совокупности измерений п. Его еще называют среднее значение среднеквадратичного измерения. Если в выражении (3) учесть последнее, то формула (30) приобретает вид (31):

$$
\sigma = \frac{\sigma_{x}}{\sqrt{n}} = \sqrt{\frac{1}{n(n-1)} \sum_{i=1}^{n} \Delta x_{i}^{2}}.
$$
 (31)

Чтобы уяснить смысл величины  $t_{n,P}$ , входящей в выражение (29), укажем еще одну особенность среднеквадратичного отклонения отдельного измерения  $\sigma_r$ . Оказывается, что если провести серию из n измерений, которые подчиняются нормальному распределению, и для них определить  $\sigma_x$ , то приблизительно в 68% случаев отклонения  $\Delta x_i$  по модулю не превысят эту величину  $\sigma_x$ , а в 32% превысят ее. Это означает, что отклонение измерения  $\Delta x_i$  с вероятностью 68% лежит в интервале  $[-\sigma_{x} + \sigma_{x}]$ . Для интервала  $[-2\sigma_{x}; +2\sigma_{x}]$  эта вероятность уже будет равна 95%, а для  $[-3\sigma_v] + 3\sigma_x] - 99.7$ %. Тогда для любой вероятности Р доверительный интервал значений  $\begin{bmatrix} -\lambda_0 \sigma_x & +\lambda_0 & \sigma_x \end{bmatrix}$  определяется числовым множителем  $\lambda_{0}$ , зависящим от величины доверительной вероятности (надежности) Р. Из вышерассмотренного следует, что  $\lambda_{0.68} = 1.0$ ;  $\lambda_{0.95} = 2.0$ ; а  $\lambda_{0.997} = 3.0$ . Однако величина СКО отдельного измерения  $\sigma_n$ , и - совокупности измерений  $\sigma$ , зависят от числа проведенных наблюдений п. Этого не учитывает коэффициент  $\lambda$ . Англичанин Уильям Сили Госсет, изучая проблему повышения урожайности ячменя, предложил таблицу, которая исправляла указанный недостаток. Эта таблица оказалась полезной не только в сельском хозяйстве, но и статистической науке и теории вероятностей. Автор опубликовал свою работу под псевдонимом «Стьюдент». Его таблица будет использована нами и при оценке погрешности измерений. В отличие от коэффициента  $\lambda$ , коэффициент Стьюдента определяется не только на основе доверительной вероятности P, но и числа проведенных наблюдений п. В теории вероятностей и математической статистике коэффициенты Стьюдента обозначаются как  $t_{n,P}$ . В пределе при n, стремящемся к бесконечности,  $t_{\infty} = \lambda_P$ . Следует заметить, что таблица коэффициентов Стьюдента начинается со значения  $n = 2$ . Это связано в том числе и с тем, что единичное измерение может быть и случайным; два измерения уже обозначают тенденцию. Предлагаемая таблица 8 использует значения доверительной вероятности Р, которые часто используются в практической науке и технике и которыми мы будем пользоваться в своих расчетах. Однако существуют и более подробные таблицы коэффициентов Стьюдента  $t_{n,P}$ , в которых приведены данные и для других значений доверительной вероятности Р. Еще одна особенность таблицы коэффициентов Стьюдента в том, что они дают хорошие результаты при небольшом количестве наблюдений (измерений) п.

|    |           | $1000$ positiviting $0.100$ properties |            |            |             |
|----|-----------|----------------------------------------|------------|------------|-------------|
| n  | $P = 0,9$ | $P = 0,95$                             | $P = 0.98$ | $P = 0,99$ | $P = 0,999$ |
| 2  | 6,31      | 12,71                                  | 31,82      | 63,68      | 636,62      |
| 3  | 2,92      | 4,3                                    | 6,97       | 9,93       | 31,60       |
| 4  | 2,35      | 3,18                                   | 4,54       | 5,84       | 12,92       |
| 5  | 2,13      | 2,78                                   | 3,75       | 4,60       | 8,61        |
| 6  | 2,02      | 2,57                                   | 3,37       | 4,06       | 6,87        |
| 7  | 1,94      | 2,45                                   | 3,14       | 3,71       | 5,96        |
| 8  | 1.90      | 2,37                                   | 3,00       | 3,50       | 5,41        |
| 9  | 1,86      | 2,31                                   | 2,90       | 3,36       | 5,04        |
| 10 | 1,83      | 2,26                                   | 2,82       | 3,25       | 4,78        |
| Н  | 1,81      | 2,23                                   | 2,76       | 3,17       | 4,59        |
| 12 | 1,80      | 2,20                                   | 2,72       | 3,11       | 4,44        |
| 13 | 1,78      | 2,18                                   | 2,68       | 3,06       | 4,32        |
| 14 | 1,77      | 2,16                                   | 2,65       | 3,01       | 4,22        |
| 15 | 1,76      | 2,15                                   | 2,62       | 2,98       | 4,14        |
| 16 | 1,75      | 2,13                                   | 2,60       | 2,95       | 4,07        |
| 17 | 1,75      | 2,12                                   | 2,58       | 2,92       | 4,02        |
| 18 | 1,74      | 2,11                                   | 2,57       | 2,90       | 3,97        |
| 19 | 1,73      | 2,10                                   | 2,55       | 2,88       | 3,92        |
| 20 | 1,73      | 2,09                                   | 2,54       | 2,86       | 3,88        |
| œ  | 1,65      | 1,96                                   | 2,33       | 2,58       | 3,29        |

Tannuna 8 - Koachburgeuth Ctroneuta

#### Неисключенные систематические погрешности

Как отмечено ранее, помимо исключенных систематических погрешностей, могут быть и неисключенные. Их вычисляют путем построения композиции распределения составляющих неисключенных систематических погрешностей. При равномерном распределении последних доверительные границы неисключенных систематических погрешностей вычисляются по нижеприведенной формуле (32), в которой k - коэффициент, определяемый принятой доверительной вероятностью P; m - количество суммируемых неисключенных погрешностей. Коэффициент к для вероятности P определяется из графика, представленного на рисунке 7. Доверительную вероятность Р для неисключенной систематической погрешности принимают ту же, что и при вычислении доверительных границ случайной погрешности. Для проводимых оценок измерений будем пользоваться данными, соответствующими коэффициенту  $k_{cp}$ .

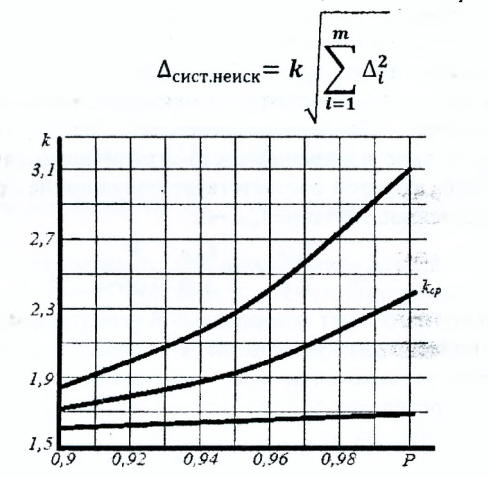

Рисунок 7 - Зависимость коэффициента к от вероятности Р

Согласно выражению (28) доверительные границы погрешности результата измерения определяются компонентами случайной и систематической погрешностей. При этом возможно исключить из рассмотрения одну из компонент. Если  $\Delta_{\text{circ.},\text{neucx}}/\sigma$  < 0,8, то пренебрегают систематическими неисключенными погрешностями и общая погрешность измерения определяется погрешностью  $\Delta_{cn}$ . В случае, когда  $\Delta_{\text{cucm, energy}}/\sigma > 8$ , то пренебрегают случайной погрешностью  $\Delta_{\text{cuc}}$  и общая погрешность определяется составляющей  $\Delta_{\text{circ}}$ . При выполнении указанных неравенств, погрешность, возникающая из-за пренебрежения одной из составляющих результата измерения, не превышает 15%.

#### Погрешность прибора

Инструментальная погрешность прибора (стр. 18) определяется для любой техники, в том числе и средств измерений, которые приняты к разработке, или производству, когда требуется всесторонне и глубоко изучить эту новую тех-

 $(32)$ 

нику. Если новой техникой являются измерительные приборы, то их инструментальная погрешность закладывается в один из параметров прибора: класс точности. Класс точности прибора - это отношение предельной абсолютной погрешности прибора б к максимальному значению измеряемой им величины  $x_{max}$  (33); может характеризоваться процентным выражением, либо безразмерной величиной:

$$
k = \frac{\delta}{x_{max}} 100\%.
$$
 (33)

У многопредельного прибора эта величина определяется на рабочем пределе. Для электро-, радиоизмерительных приборов возможны следующие классы точности:

 $0.02; 0.05; 0.1; 0.2; 0.5; 1.0; 2.5; 4.0.$ 

Значок % на приборах не ставится. В паспорте прибора указывается его класс точности  $k$  либо предельная абсолютная погрешность  $\delta$ . Величины  $k$  и  $\delta$ задаются с доверительной вероятностью  $P = 0.997$ . Это предполагает, что полуширина доверительного интервала, в котором может быть заключена измеряемая величина Зо, где о - стандартное отклонение n измерений (31). Для произвольной надежности Р абсолютная погрешность прибора рассчитывается соотношением (34). В ходе измерений часто ограничиваются доверительной вероятностью  $P = 0.95$ , которой соответствует полуширина 20, и выбирают приблизительно, усредненное значение  $t_{nP} \approx 2$ .

$$
\Delta_{\rm np} = \frac{t_{n,P}}{3.0} \delta = \frac{t_{n,P}}{3.0} \frac{k}{100\%} x_{max} \,. \tag{34}
$$

Величина 3,0 соответствует доверительной вероятности  $P = 0,997,6$ езотносительно числа проведенных измерений.  $k$  - класс точности измерительного прибора в процентном выражении;  $x_{max}$  – максимальное значение рабочего предела прибора;  $\delta$  - предельная абсолютная погрешность, которая может указываться в паспортных данных прибора.

#### Погрешность округления измерения

Как правило, измерения могут осуществляться приборами со стрелочной шкалой либо электронными цифровыми. Если результаты измерения фиксируются по стрелочной шкале, то учитываются те ошибки, которые вызваны несовершенством органов чувств экспериментатора и округлением полученных численных данных. Если же измерения проводятся на основе цифровой шкалы измерительного прибора, то точность считывания результата определяется последним разрядом цифры. Ее следует учитывать, когда последний разряд цифровой шкалы прибора является изменяющимся. В случае, когда последний разряд цифровой индикации стабилен, погрешностью округления измерения цифрового прибора можно пренебречь. В обоих случаях эта погрешность (35):

$$
\Delta_{\text{opp}} = P * \frac{h}{2},\tag{35}
$$

где  $h$  - величина минимального значения одного деления на измерительной шкале стрелочного прибора. Если измерение осуществляется цифровой шкалой, то это величина «плавающего» разряда, который является последним при фиксации измерения.

Округление расчетов. Вычисления, касающиеся измерений, подлежат округлению. В них используются физические и математические постоянные, тригонометрические функции и др. Все это предполагает конечную точность обрабатываемого результата измерений, которая достигается проведением вычислений с запасом разрядов чисел, описывающих процесс измерения. Погрешность вычислений может быть минимизирована и даже полностью исключена в ходе измерений, если использовать запас по округлению чисел, физических и математических постоянных

#### Результирующая погрешность измерения

Как видим, погрешность измерения - величина, зависящая от многих факторов, одни из которых являются доминирующими, другие мало влияют на результат измерений. Это предполагает дифференцированный подход в ходе измерений. Одна из формул, описывающих измерения в сфере электро-, радиоэлектроники, учитывает следующие компоненты (36):

$$
\Delta x = \sqrt{\Delta_{\text{C}_{\text{II}}}^2 + \Delta_{\text{np}}^2 + \Delta_{\text{okp}}^2 + \Delta_{\text{C}_{\text{HCT}}}^2},\tag{36}
$$

где  $\Delta_{ca}$  – случайная погрешность;  $\Delta_{ca}$  – приборная;  $\Delta_{ox}$  – округления;  $\Delta_{cacr}$  – систематическая.

В случаях, когда некоторыми видами погрешностей в ходе обработки результатов измерений можно пренебречь, некоторые компоненты выражения (36) обращаются в нуль и формула упрощается.

Рассмотрим пример обработки результатов измерений.

Пример 2. В процессе измерения напряжения в компьютере на пятивольтовых логических элементах получены следующие значения величин на пределе шкалы 10 В (таблица 9). Класс точности прибора  $k = 2.5$ . Надежность измерения принять 95%. Неисключенная систематическая погрешность, обусловленная нестабильностью напряжения питания, составляет 0,02В; изменением температуры окружающей среды - 0,01 В.

Найти абсолютную и относительную погрешности проведенного измерения по компонентам случайной, приборной, округления и систематической погрешностей, если результаты наблюдений приведены в таблице 9.

| ∪nα  | 5,000      |       | 5.043 |       |  |       | 4.864 | 5,200 |
|------|------------|-------|-------|-------|--|-------|-------|-------|
|      |            |       |       |       |  |       |       |       |
| ∪изм | -1.4<br>10 | 4,840 |       | 4,867 |  | 5,003 | 4.986 | 5,056 |

Таблица 9 - Ряд значений измерения напряжения

1. Случайная погрешность определяется выражением (25):  $\Delta_{ex} = \sigma t_{ap}$ .

Коэффициент Стьюдента  $t_{n,P}$  находим по таблице 8; он зависит от числа проведенных измерений и и доверительной вероятности Р. Определение

 $\sigma$  – СКО проведенных измерений осуществляется на основе следующей послеловательности лействий:

а) находим среднее значение проведенных измерений напряжения (2):

$$
U_{cp} = \frac{1}{n} \sum_{i=1}^{n} x_i = 5,008
$$
 B;

б) определяем случайные отклонения  $\Delta x_i = \langle x \rangle - x_i$  для всех в измерений:

в) проверяем равенство нулю алгебраической суммы всех значений  $\Delta x_i$ , что будет отвечать одному из условий нормального распределения измеренных величин напряжения:

$$
\Delta x_i(+) \approx \Delta x_i(-);
$$

г) определяем величину СКО n-измерений  $\sigma(31)$ :

$$
\sigma = \sqrt{\frac{1}{n(n-1)}\sum_{i=1}^{n} \Delta x_i^2} = 0,026776 \text{ B}.
$$

5. По полученным значениям  $\sigma$  и  $t_{np} = 2.18$  находим случайную погрешность измерения:

$$
\Delta_{\rm cn} = \sigma \ \mathbf{t}_{\rm nP} = 0.0583 \ \rm B.
$$

2. Приборная погрешность. Определяем выражением (34), учитывая, что  $P = 95\%$ ; t<sub>n n</sub> = 2,18; класс точности прибора  $k = 2.5$ ; максимальное значение шкалы на измеряемом пределе  $x_{max} = 10B$ :

$$
\Delta x_{\text{np}} = x_{\text{max}} \frac{t_{\text{n,P}}}{3.0} * \frac{k}{100\%} = 0,1816 \text{ B}.
$$

3. Погрешность округления измерения. Поскольку плавающей на цифровом индикаторе напряжения оказалась величина четвертого знака после запятой, то это соответствует 0.1 mB. Тогла (35):

$$
\Delta_{\text{orp}} = P * \frac{h}{2} = 0.95 * 0.00005 = 0.000048 B.
$$

4. Неисключенная систематическая погрешность. Согласно условию задания она определяется двумя причинами - нестабильностью напряжения питания  $\Delta_{\text{cner},1} = 0.02$  В и изменением температуры окружающей среды -  $\Delta_{\text{curr},2} = 0.01$  В. По графику рис. 7 и формуле (32) находим:

$$
\Delta_{\text{c}_{\text{HCT}}} = 0,042933 \text{ B}.
$$

Результирующая погрешность измерения (36):

$$
\Delta U = \sqrt{\Delta U_{\text{c}_{\text{MCT}}}^2 + \Delta U_{\text{c}_{\text{A}}}^2 + \Delta U_{\text{np}}^2 + \Delta U_{\text{oxp}}^2} = 0,1956 \text{ B}.
$$

Относительная погрешность измерения:

$$
\varepsilon=\frac{\Delta U}{U}=0.038.
$$

Результаты измерения.

$$
U = \langle U \rangle \pm \Delta U = 5,008 \pm \Delta 0,196 \text{ B};
$$
  

$$
\epsilon = 0.038 : P = 0.95.
$$

#### ЗАЛАНИЕ 2

Согласно своему варианту выполнить обработку результатов измерений.

В ходе измерений проведено в наблюдений физической величины. Результаты этих наблюдений  $x_i$  ( $i = 1, 2, ..., n$ ) лежат в диапазоне, указанном для вашего варианта, и составляют выборочный размах:  $x_{max} - x_{min}$ . Считая измерения равноточными (проведенными одним оператором, одним и тем же прибором, при одних и тех же неизменных условиях), определить результат измерений:  $x = \langle x \rangle \pm \Delta x$ :  $\epsilon$ : P физической величины вашего варианта.

Выбор ряда измерений проводить таким образом, чтобы положительные и отрицательные значения  $\Delta x_i$  появлялись одинаково часто, с тем, чтобы распределение Дх около среднего значения было симметричным и имело колоколообразную функцию. Значение хмат прибора имеет размерность величины, соответствующей вашему варианту. Неисключенную систематическую погрешность, обусловленную изменением температуры окружающей среды, принять 0,5 % от  $\langle x \rangle$ .

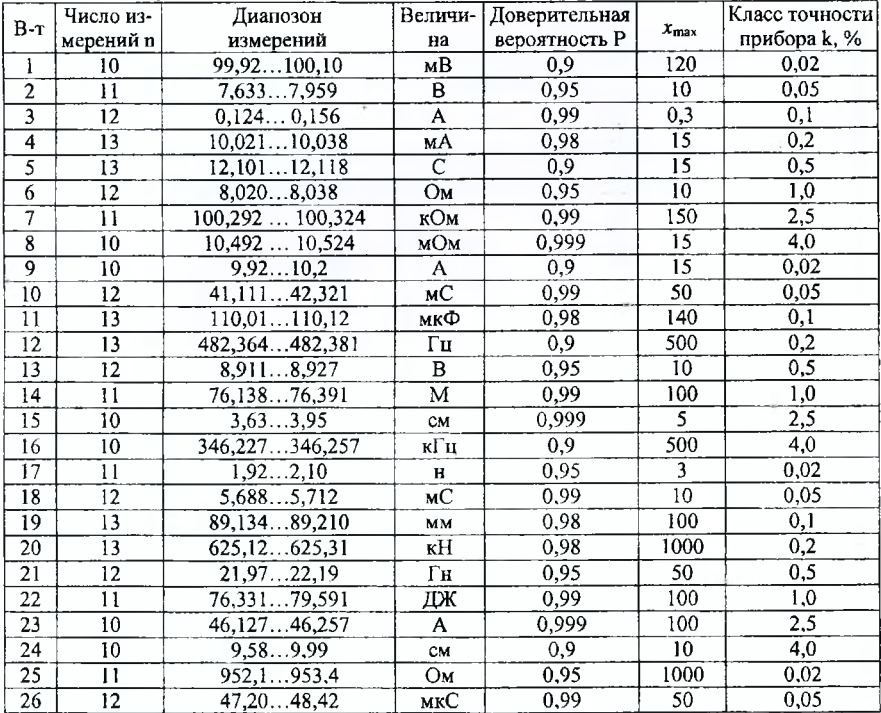

Залания вариантов 1-26.

Отчет по заданию выполнить по форме рассмотренного примера 2. Ответ задания должен содержать точность разряда числа после запятой вашего варианта. Возможная организация и проведение расчетов задания в среде EXCEL приведены на стр. 26. Возможны и другие подходы к оформлению работы.

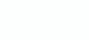

 $\overline{56}$ 

Организация обработки результатов прямых равноточных измерений в среде EXCEL

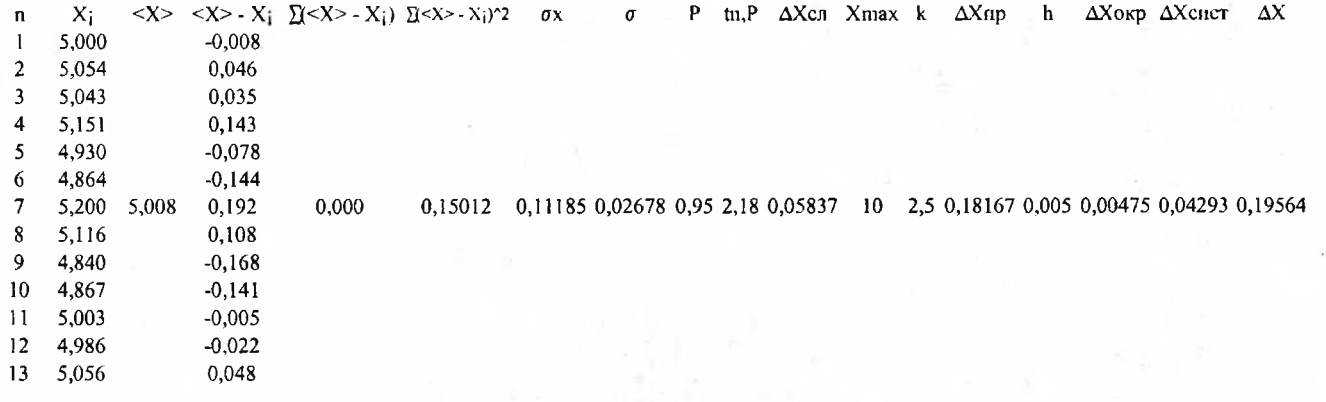

Результаты измерения:

 $U = 5.01 \pm 0.19$  B; P = 0.95;  $\epsilon = 0.038$ ; 3.80%

n - число измерений;

Xi - результат отдельного измерения

<X> - среднее значение (истинное) измерения;

 $(**X** > -**X**<sub>i</sub>)$  – разница i-го измерения и среднего значения;

 $\overline{\Sigma}$ (<X> - X<sub>i</sub>) – баланс величин  $\Delta$ Xi;

 $\sum$ (<X> - X<sub>i</sub>)^2 – сумма квадратичных отклонений;

σх - СКО отдельного измерения;

σ – CKO n-измерений;

Р - доверительная вероятность (надежность);

tn, P - коэффициент Стьюдента;

ДХсл - случайная погрешность измерения;

Хтах - максимальное значение предела на измеряемой шкале прибора;

k - класс точности прибора, в %;

**ΔХпр** - приборная погрешность;

h - цена одного деления шкалы;

АХокр - погрешность округления результатов вычислений;

ΔX - результирующая погрешность измерения

#### ОБРАБОТКА РЕЗУЛЬТАТОВ КОСВЕННЫХ ИЗМЕРЕНИЙ

Косвенные измерения – это измерения, при которых искомое значение величины находят на основании известной зависимости между этой величиной и величинами, подвергаемыми прямым измерениям. Например - определение значения сопротивления  $R = U/I$  по измеренным значениям напряжения U и тока I.

При косвенных измерениях интересующая нас величина задается как функция других величин (36):

$$
y = f(x_1, x_2 \dots x_m). \tag{36}
$$

Считаем, что значения измерений  $x_1, x_2, \ldots, x_n$  распределены по нормальному закону, независимы друг от друга (некоррелированы); выполнены одним и тем же оператором, одним и тем же прибором в одних и тех же условиях (равноточные измерения).

Наиболее вероятное значение измерения у определяется как результат косвенного измерения при средних значениях аргументов, которое представляется формулой (37):

$$
y = f(,  \cdots ).
$$
 (37)

Абсолютная погрешность измеряемой величины Ду является функцией погрешностей прямых измерений и имеет общий вид (38):

$$
\Delta y = F(\Delta x_1, \Delta x_2 \dots \Delta x_m). \tag{38}
$$

На практике определение абсолютной погрешности для косвенных, равноточных, некоррелированных измерений осуществляется выражением (39):

$$
\Delta y = \sqrt{\sum_{k=1}^{m} \left(\frac{\partial y}{\partial x_k} * \Delta x_k\right)^2},
$$
 (39)

где  $\Delta x_k$  – абсолютные погрешности величин  $x_k$ , определенные по ранее рассмотренным правилам для прямых измерений;  $\partial f/\partial x_k$  – частные производные функции (36) по аргументам  $x_k$ , вычисленные при средних значениях  $(x_1)$ ,  $(x_2)$ ...  $(x_m)$ . Доверительная вероятность  $P$  для всех погрешностей задается одинаковой (например,  $P = 0.95$ ). Такой же она будет и для  $\Delta v$ .

Относительная погрешность измерения будет иметь вид (40), где величина у определяется выражением (37):

$$
\varepsilon_y = \frac{\Delta y}{y} = \sqrt{\sum_{k=1}^m \left(\frac{\partial y}{\partial x_k} * \frac{\Delta x_k}{y}\right)^2}.
$$
 (40)

Так как  $\frac{1}{v} \frac{\partial y}{\partial x} = \frac{\partial \ln y}{\partial x}$ , то последнее выражение можно представить также в виде (41):

$$
\varepsilon_y = \frac{\Delta y}{y} = \sqrt{\sum_{k=1}^m \left(\frac{\partial \ln y}{\partial x_k} \Delta x_k\right)^2}.
$$
 (41)

27

В частном случае, когда аргументы  $x_m$  входят в выражение (36) в виде сомножителей, проще вычисления начинать с относительной погрешности. Рассмотрим пример такого типа и оценим погрешность косвенного измерения.

Пример 3. Проведено исследование изменения активной мощности в цепи гармонического тока на основе измерений параметров напряжения, тока и угла сдвига фазы между этими величинами:  $P = UI \cos \varphi$ ; где U и I, соответственно, действующие напряжение и ток,  $\phi$  - угол сдвига фазы между ними. В ходе 12 измерений получены данные, которые приведены в таблице 10. Оценить абсолютную и относительную погрешности проведенного измерения для доверительной вероятности  $P_n = 0.95$ . Класс точности всех приборов, использованных в исследовании - 2.5%. Измерение напряжения проводилось на шкале с максимальным значением 30 В, и «плавающим» оказался третий числовой разряд цифрового прибора после запятой. Шкала тока имела максимальный предел 3 А; «плавающим» для тока так же оказался третий разряд числа шкалы прибора после запятой. Измерение сдвига угла фазы проводилось стрелочным прибором, шкала которого имела 100 делений и максимальное значение 90°. Неисключенная систематическая погрешность измерения устранена аппаратным методом, т.е. ее следует исключить из рассмотрения. Оценить относительную и абсолютную погрешности на основе данных таблицы 10.

|               | 10.00 | 9.89   9.70 |      |                    | $\vert$ 10.23 $\vert$ 10.11 $\vert$ 10.05 $\vert$ 9.81 $\vert$ 9.76 $\vert$ |      |      |      | $10,10$   9,85   9,92   10,20 |                 |      |
|---------------|-------|-------------|------|--------------------|-----------------------------------------------------------------------------|------|------|------|-------------------------------|-----------------|------|
|               | 00.1  | 0.97   0.98 |      | $\vert 0.99 \vert$ | 1.10                                                                        | 1,02 | 1,03 | 1,25 | 1,15                          | $1,09$   1,10   | 1,05 |
| $\phi$ , град | 45.0  | 44.8        | 44,9 | 44,4               | 44,9                                                                        | 44,8 | 45,1 | 45,0 | 46,0                          | $45,5$   $45,8$ | 45.0 |

Таблица 10 - Результаты измерений параметров для определения мощности

Для решения задачи воспользуемся уравнением (40). Поскольку аргументы функции входят в ее выражение в виде сомножителей, то это случай, при котором удобно сначала рассчитать относительную погрешность мощности  $\epsilon_p = \Delta P/P$ , а затем, на ее основе, и абсолютную погрешность измерения мощности  $\Delta P$ . Уравнение для относительной погрешности мощности Р будет иметь вид:

$$
\varepsilon_{\rm P} = \frac{\Delta P}{P} = \sqrt{\left(\frac{1}{P}\frac{\partial P}{\partial U}\Delta U\right)^2 + \left(\frac{1}{P}\frac{\partial P}{\partial I}\Delta I\right)^2 + \left(\frac{1}{P}\frac{\partial P}{\partial \varphi}\Delta \varphi\right)^2}.
$$

Найдем частные производные по величинам U, I и ф. Для того, чтобы пренебречь погрешностью от величины tg $\phi$  (sin  $\phi$ ; cos  $\phi$ ), ее следует использовать с четырьмя значащими цифрами. Тогда величина этой погрешности будет небольшой в сравнении с другими, и ею можно пренебречь.

$$
\frac{1}{P}\frac{\partial P}{\partial U}=\frac{1}{U},\,\,\frac{1}{P}\frac{\partial P}{\partial I}=\frac{1}{I},\,\,\frac{1}{P}\frac{\partial P}{\partial \varphi}=-tg\varphi
$$

После подстановки последних выражений в предыдущее уравнение получим:

$$
\varepsilon_{\rm P} = \frac{\Delta P}{P} = \sqrt{\left(\frac{\Delta U}{U}\right)^2 + \left(\frac{\Delta I}{I}\right)^2 + \left(\Delta \cos \varphi * (-tg\varphi)\right)^2}.
$$

Таким образом, относительная погрешность имеет компоненты погрешностей напряжения  $\epsilon_U$ , тока  $\epsilon_I$  и угла сдвига фазы между ними  $\epsilon_A$ :

$$
\varepsilon_{\rm p} = \frac{\Delta P}{\rm p} = \sqrt{(\varepsilon_{IJ})^2 + (\varepsilon_{I})^2 + (\varepsilon_{\varphi})^2}.
$$

Дальнейшее решение задачи сводится к определению величин  $U$  и  $\Delta U$ : I и  $ΔI$ ;  $φ$ ,  $Δφ$ ,  $Δcosφ$   $u$  tg $φ$ .

Средние значения действующих значений напряжения U, тока I и величины  $cos \phi$ :  $\sim$ 

$$
U = \langle U \rangle = \frac{1}{n} \sum_{i=1}^{12} U_i = 9,96833 \text{ B};
$$
  

$$
I = \langle I \rangle = \frac{1}{n} \sum_{i=1}^{12} I_i = 1,06083 \text{ A};
$$
  

$$
\cos \varphi = \langle \cos \varphi \rangle = \frac{1}{n} \sum_{i=1}^{12} \cos \varphi_i = 0,70646.
$$

Найденные средние значения позволяют определить истинное значение мошности Р.

$$
P = \langle U \rangle \langle I \rangle \langle \cos \varphi \rangle = 7{,}47066 \,\text{Br}
$$

Для tgф, его значение, соответствующее среднему значению, которое будем учитывать в  $\epsilon_{\phi}$ :

$$
tg\varphi = \langle tg\varphi > \frac{1}{n}\sum_{i=1}^{12}tg\varphi_{i} = 1,00189;
$$

Чтобы минимизировать ошибку тригонометрических функций, рассматриваемых в задаче, меру угла и величины этих функций учитываем с точностью, не менее четырех знаков после запятой.

Величины погрешностей  $\Delta U$ .  $\Delta I$  и  $\Delta \phi$  определяем методикой такой же как для прямых измерений. Так как систематическая погрешность измерения исключена аппаратным методом (по условию задачи), то абсолютные погрешности всех указанных параметров будут содержать случайную и приборную погрешности, а так же погрешность округления.

Погрешность действующего напряжения:

ma -

$$
\Delta U = \sqrt{\Delta U_{\text{C}_{\text{II}}}^2 + \Delta U_{\text{np}}^2 + \Delta U_{\text{owp}}^2};
$$

Составляющие погрешности действующего напряжения  $\Delta U_{\text{cm}}$ ,  $\Delta U_{\text{no}}$  и  $\Delta U_{\text{osc}}$ ;

$$
\Delta U_{cn} = t_{n,P} \sqrt{\frac{1}{n(n-1)} \sum_{i=1}^{n} \Delta U_i^2} = 0,10902 \text{ B};
$$

$$
\Delta U_{\text{np}} = \frac{t_{n,P}}{3,0} \delta = \frac{t_{n,P}}{3,0} \frac{kU_{\text{max}}}{100\%} = 0,54500 B;
$$
  

$$
\Delta U_{\text{opp}} = P_{\text{H}} * \frac{h_1}{2} = 0,14250 B;
$$
  

$$
\Delta U = 0,57377 B
$$

Погрешность действующего тока:

$$
\Delta I = \sqrt{\Delta I_{\text{c}a}^2 + \Delta I_{\text{np}}^2 + \Delta I_{\text{opp}}^2}.
$$

Его составляющие:

$$
\Delta I_{\text{c}n} = t_{n,P} \sqrt{\frac{1}{n(n-1)} \sum_{i=1}^{n} \Delta I_i^2} = 0,05159 \text{ A};
$$
  
\n
$$
\Delta I_{\text{np}} = \frac{t_{n,P}}{3,0} \delta = \frac{t_{n,P}}{3,0} \frac{kI_{\text{max}}}{100\%} = 0,05450 \text{ A};
$$
  
\n
$$
\Delta I_{\text{oxp}} = P_{\mu} * \frac{h_2}{2} = 0,01425 \text{ A};
$$
  
\n
$$
\Delta I = 0,07638 \text{ A}.
$$

Погрешность, обусловленная сдвигом угла фазы между, действующими током и напряжением:

$$
\Delta \cos \varphi = \sqrt{(\Delta \cos \varphi)^2_{c1} + (\Delta \cos \varphi)^2_{\text{tip}} + (\Delta \cos \varphi)^2_{\text{exp}}};
$$
  

$$
\Delta \cos \varphi_{c1} = t_{n,p} \sqrt{\frac{1}{n(n-1)} \sum_{i=1}^{12} (<\cos \varphi > -\cos \varphi_i)^2_{c1}} = 0,03872;
$$

$$
\Delta \cos \varphi_{\text{up}} = \frac{t_{n,P}}{3,0} \delta = \frac{t_{n,P}}{3,0} \frac{k \cos \varphi_{\text{max}}}{100\%} = 0,02852;
$$

$$
\Delta \varphi_{\text{oxp}} = P_{\text{H}} * \frac{h_3}{2} = 0,00746;
$$

$$
\Delta \cos \varphi = 0,049.
$$

Поскольку значения  $\Delta U$ ,  $\Delta I$ ,  $\Delta cos\phi$  и tg $\phi$  определены, находим относительную погрешность мощности  $\epsilon_{p}$ :

$$
\varepsilon_{\rm p} = \frac{\Delta P}{P} = \sqrt{(\varepsilon_{U})^2 + (\varepsilon_{I})^2 + (\varepsilon_{\varphi})^2} = 0,10413.
$$

Абсолютная погрешность мощности ДР определяется на основе относительной погрешности  $\varepsilon_p$ :

$$
\Delta P = \epsilon_P < P > = 0.10413 \, \text{Br}.
$$

Результаты измерения для надежности 95% записываем в следующем виде:

#### $P = 7.464 \pm 0.104$  Br:  $P_u = 0.95$ .

Обработка результатов косвенного измерения рассмотренного примера 3 в программной среде EXCEL приведена на стр. 32. Она разделена на 3 части. Первая часть посвящена обработке результатов действующего напряжения U и проволилась примерно так же, как и обработка результатов прямых измерений стр. 26. Аналогично проводилась обработка результатов измерений действующего тока I. Что касается обработки данных сдвига фазы между током и напряжением, то они связаны не только с величиной соз  $\phi$ , но и средним значением величины tgф. Величины последней функции в примерной программе рис. 32 рассчитывались автономно, вне третьей ее части. Однако эти расчеты можно осуществить и в 3-й части программы. При этом она будет более громоздкой, чем предыдущие - 1 и 2. Чтобы избежать такой громоздкости, расчет величин, касающихся tgф, выполнен так, как это имеет место на стр. 32.

Используя возможность программирования функций, результаты косвенного измерения мощности Р могут быть представлены и еще более компактно, чем на стр. 32, поскольку программа EXCEL позволяет сразу программировать величины СКО отдельного измерения и СКО n измерений. Кроме того, при выполнении задания возможно использовать встроенные математические и статистические функции среды EXCEL.

## Организация обработки результатов косвенных измерений

Оценить мощность электрической цепи гармонического переменного тока P = U I соз ф на основе данных напряжений (В3:В15), токов (B18:B29) и углов сдвига фазы (B32:B43).

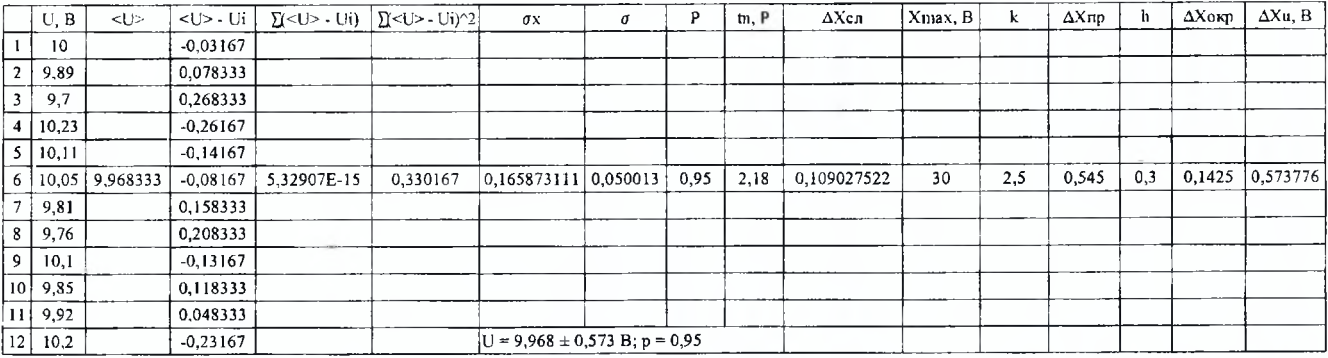

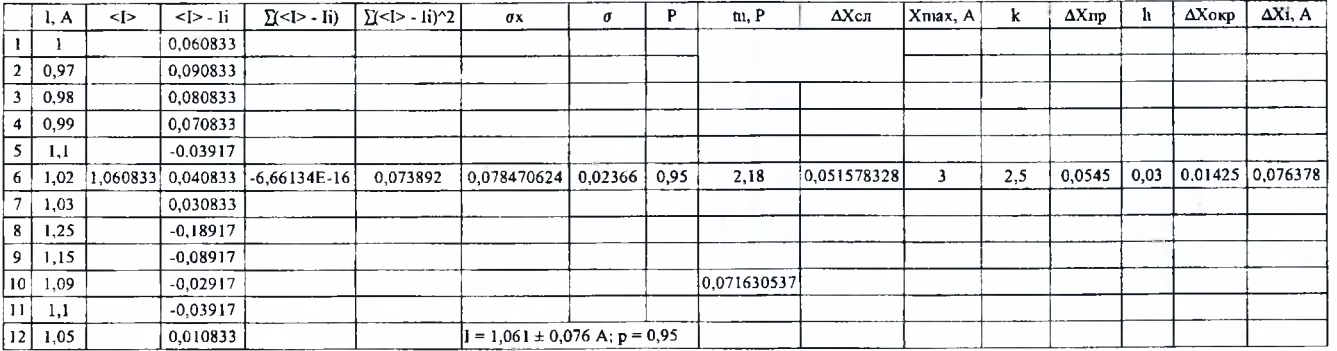

32

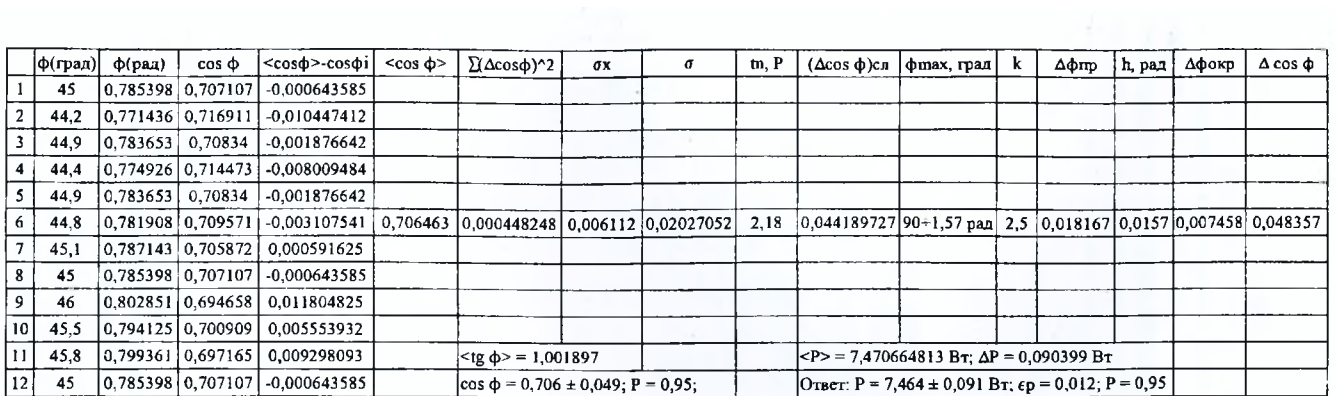

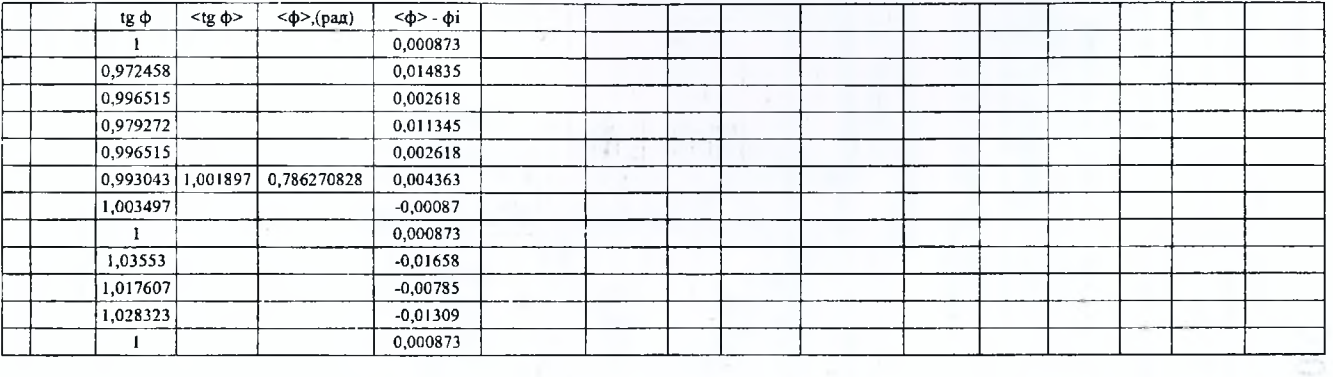

#### ЗАЛАНИЕ З

В соответствии с данными своего варианта определите истинное значение косвенного измерения, а также его абсолютную и относительную погрешности для рекомендованной надежности Р. При этом  $\delta$  - предельная абсолютная погрешность, указанная в паспортных данных прибора, одна и та же для всех компонент косвенного измерения. Число измерений каждой из компонент также одинаковое - п. Согласно n и пределам изменения компонент косвенного измерения создайте таблицу численных значений для каждой из них. Старайтесь, чтобы предложенные вами численные значения компонент по форме отвечали требованию нормального распределения вероятностей, т.е. было мало величин с большими отклонениями и основное большинство - с малыми. При этом сумма отрицательных и положительных отклонений Дх; должна быть примерно равна нулю.

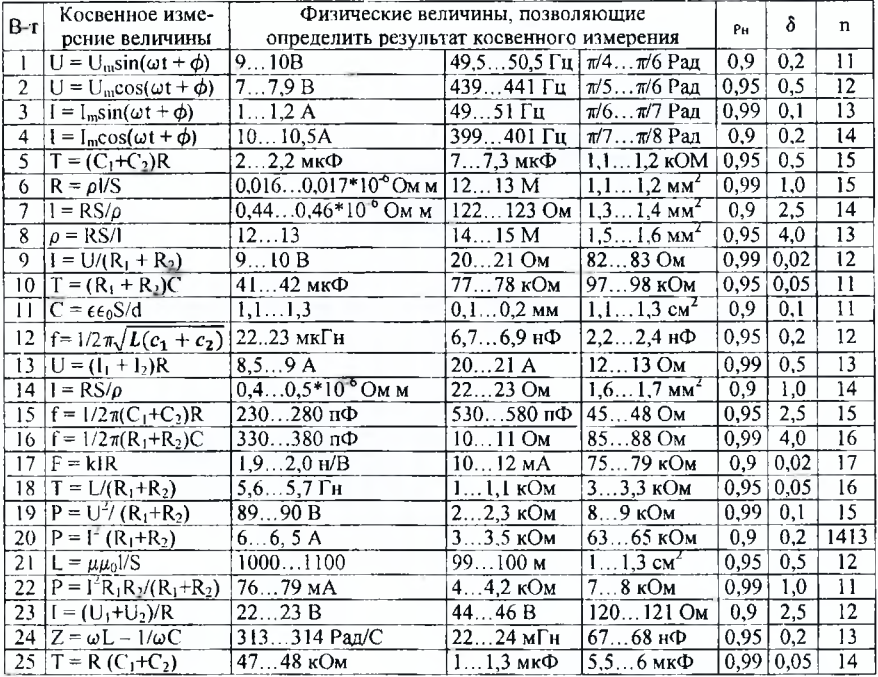

Данные вариантов для выполнения задания

Величины тригонометрических функций и точность физических и математических постоянных в формулах использовать с разрядностью, позволяющей пренебречь их погрешностями. Например, если в вычислениях используем тригонометрическую функцию, то ее величину учитываем с точностью до четвертого знака после запятой; или число  $\pi$  - учитываем с такой же разрядностью. Помните, что при указании ответа число цифр после запятой, в истинном значении измеренной величины и ее погрешности, должно быть одинаковым.  $34$ 

#### Литература

1. Гончаров, А.А. Метрология, стандартизация и серификация: учеб, пособ. для студ. высш. уч. зав. / А.А. Гончаров, В.Д. Копытов. - М.: Академия, 2009.

2. Сергеев, А.С. Метрология / А.С. Сергеев, В.В. Крохин. — М.: Логос, 2010**.**

3. Классен, К.Б. Основы измерений. Электронные методы и приборы в измерительной технике / К.Б. Классен. - М.: Постмаркет, 2008.

4. Архипенко, А.Г. Метрология, стандартизация и сертификация: уч. пособ.: в 3 ч. / А.Г. Архипенко, А.П. Белошицкий, С.В. Ляльков. — Мн.: БГУИР, 2006.

5. Атомалян, Э.Г. Приборы м методы измерения электрических величин / Э.Г. Атомалян. — М.: Высшая школа, 2011.

6. Винокуров, В.И. Электрорадиоизмерения / В.И. Винокуров. — М.: Высшая школа, 2007.

7. Кушнир, Ф.В. Электрорадиоизмерения / Ф.В. Кушнир. — М.: Энергоатомиздат, 2003.

8. Елизаров, А.С. Электрорадиоизмерения / А.С. Елизаров. - Мн.: Вышэйшая школа, 2001.

9. Гмурман, В.Е. Теория вероятностей и математическая статистика. — М.: Высшая школа, 2003.

*Составитель:* Маркевич Константин Михайлович

# **МЕТОДИЧЕСКИЕ УКАЗАНИЯ**

к проведению практических занятий по курсу **«Метрология, стандартизация и сертификация в информатике и радиоэлектронике»** для студентов специальностей:

1-36 04 02 - промышленная электроника,  $1-400201$  – вычислительные машины, системы и сети, 1-40 03 01 - искусственный интеллект, 1-53 01 02 - автоматизированные системы отображения информации

> Ответственный за выпуск: Маркевич К.М. Редактор: Боровикова Е.А. Компьютерная верстка: Кармаш Е.Л. Корректор: Никитчик Е.В.

Подписано к печати 06.03.2014 г. Формат  $60\times84$   $\frac{1}{16}$ . Бумага «Снегурочка». Гарнитура Times New Roman. Усл. печ. л. 2,09. Уч. изд. л. 2,25. Заказ № 1333. Тираж 60 экз. Отпечатано на ризографе учреждения образования «Брестский государственный технический университет». 224017, г. Брест, ул. Московская, 267.